## SAP ABAP table TRN\_REG\_SRVCT {Services of Application}

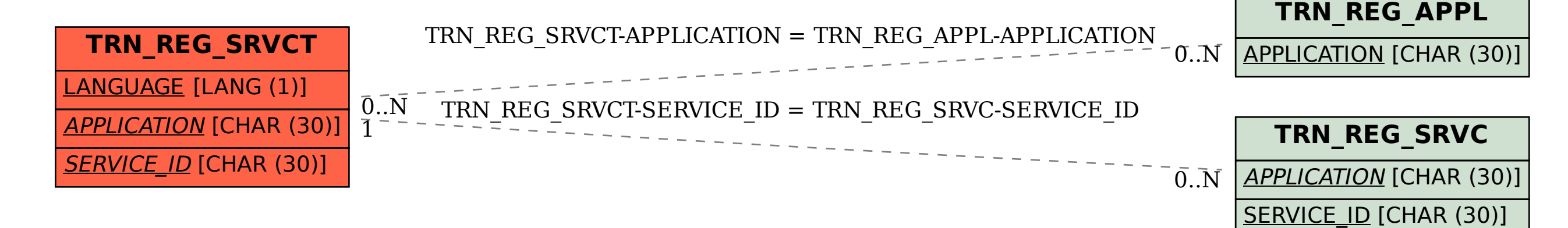